## Yansı Alma

## **İçindekiler**

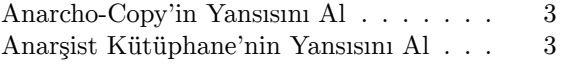

## **Anarcho-Copy'in Yansısını Al**

Anarcho-Copy üzerinde sunulan dosyaları indirmek için aşağıdaki kodu çalıştır:

wget -q -O - https://anarcho-copy.org/mirror.txt | wget -x -N -q -i -

HTTPS yerine HTTP bağlantısı kullanmak için bunu kullan:

wget -q -O - http://anarcho-copy.org/mirror.txt | sed 's%https://%http://%g' | wget -x -N -q -i -

İlgili içerik web üzerinde sunulacağı zaman **en üst dizinde** barındırılmalıdır. Örneğin:

python3 -m http.server -d ./anarcho-copy.org

## **Anarşist Kütüphane'nin Yansısını Al**

Anarşist Kütüphane üzerinde sunulan metinleri indirmek için aşağıdaki kodu çalıştır:

wget -q -O - https://tr.anarchistlibraries.net/mirror.txt | wget -x -N -q -i -

Anarcho-Copy Wiki

Yansı Alma

**wiki.anarcho-copy.org**